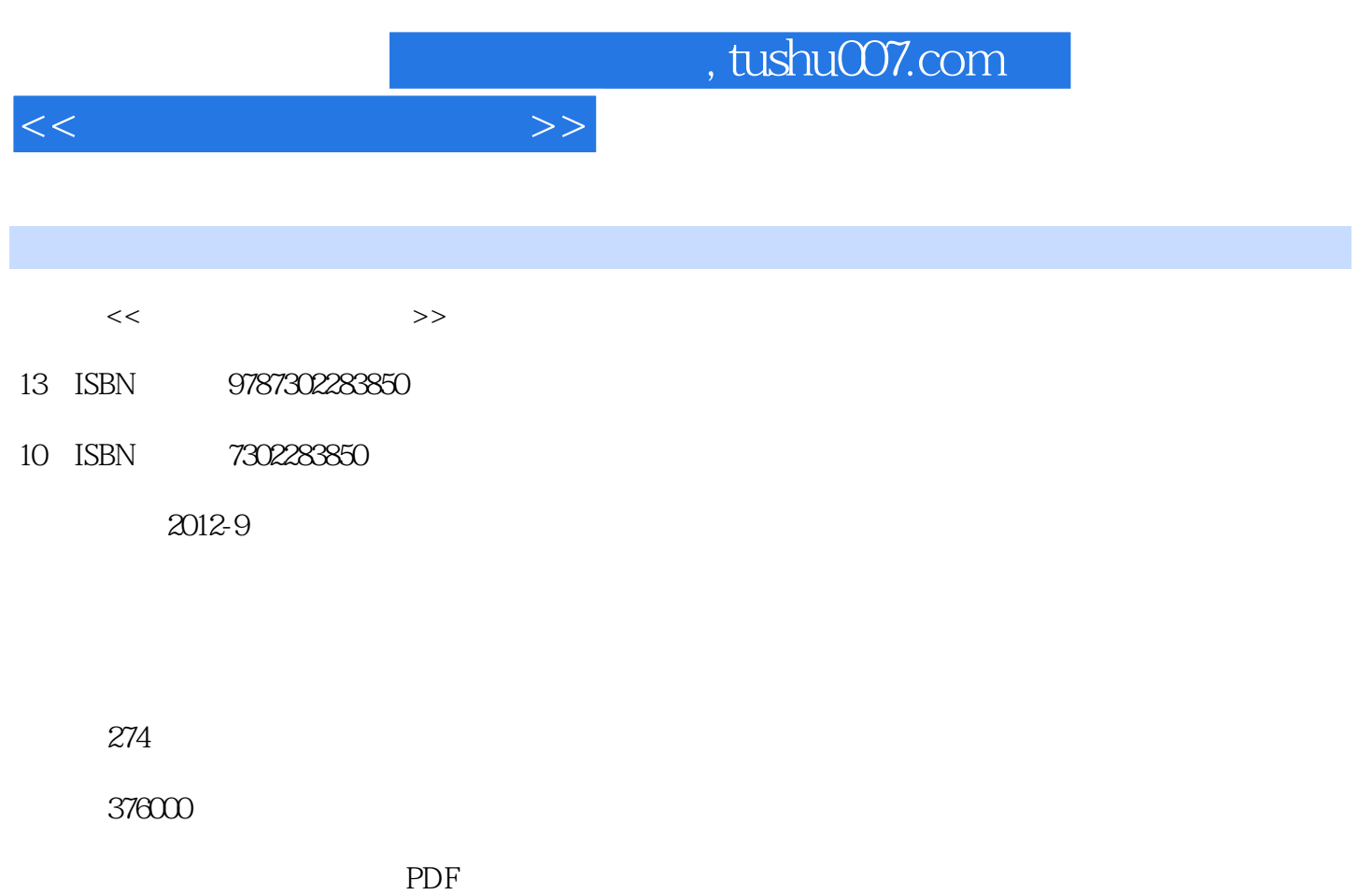

http://www.tushu007.com

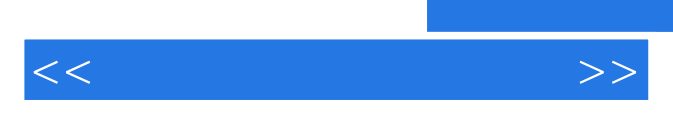

*Page 2*

, tushu007.com

 $<<$ 

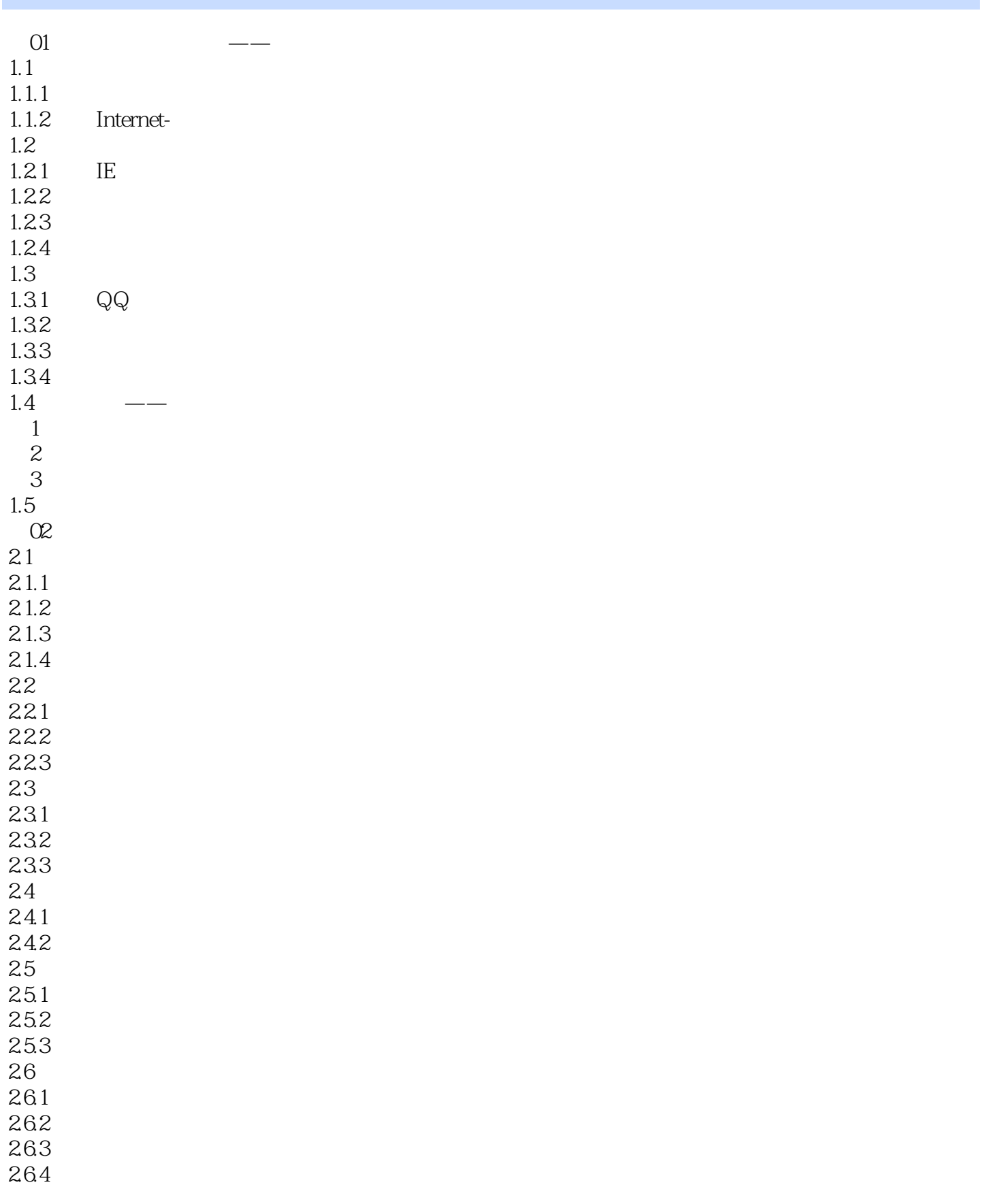

## $,$  tushu007.com

 $<<$ 

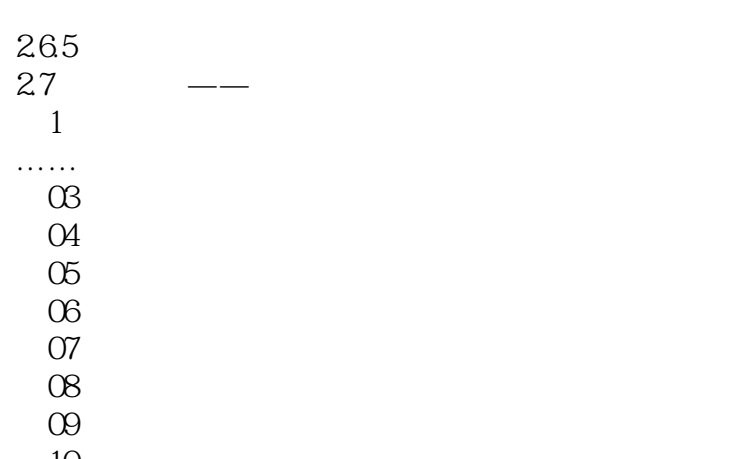

第10章 网上赚钱后续知识

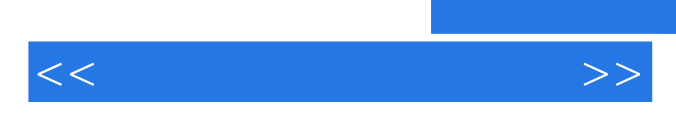

 $4.22$ 

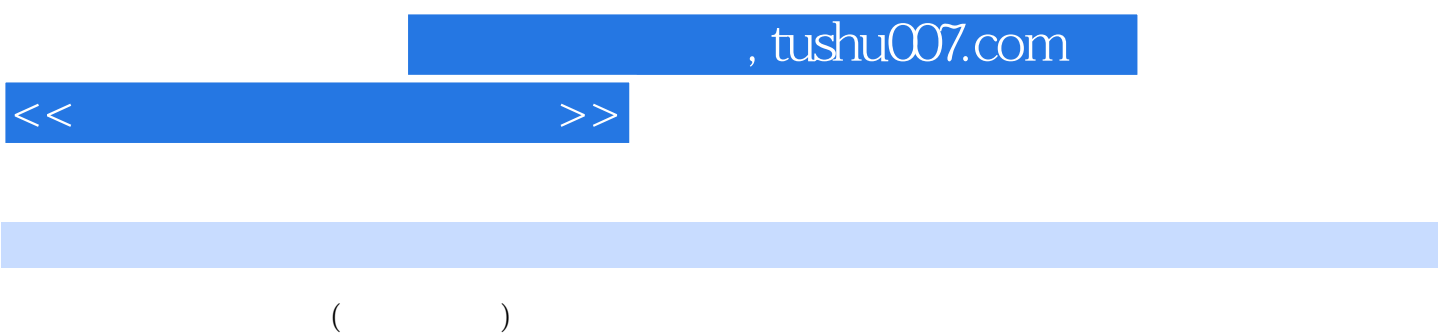

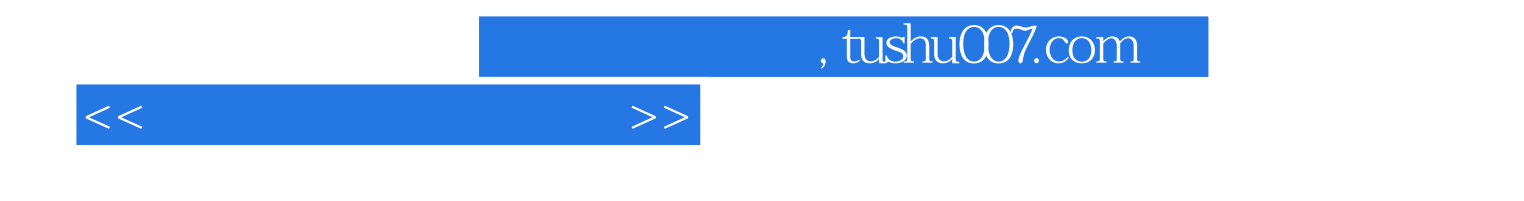

本站所提供下载的PDF图书仅提供预览和简介,请支持正版图书。

更多资源请访问:http://www.tushu007.com